Государственное бюджетное профессиональное образовательное учреждение Новосибирской области «Искитимский центр профессионального обучения»

СОГЛАСОВАНО Зав. учебной частью  $\frac{(\text{Ham})}{4.28 \times 0.08}$  H.A. Осокина 2020 г.

УТВЕРЖДАЮ Зам. директора по УВР  $\frac{2}{\sqrt{2}}\sqrt{2}$ Д.А. Солонко 2020 г.

### **РАБОЧАЯ ПРОГРАММА ОБЩЕПРОФЕССИОНАЛЬНОЙ ДИСЦИПЛИНЫ ОП.06 «Информационные технологии в профессиональной деятельности»** по профессии **35.01.23 «Хозяйка (ин) усадьбы» 2020-2024 годы обучения**

Разработал:

Преподаватель

Риммер Н. А.

Принято на заседании ПЦК

«28» *авизета* 2020 г.

Протокол  $N_2$  /

Председатель ПЦК:

Грамотина А.С.

#### СОДЕРЖАНИЕ

- 1. Паспорт рабочей программы учебной дисциплины «Информационные технологии в профессиональной деятельности».
- 2. Результаты освоения общепрофессиональной дисциплины.
- 3. Структура и содержание учебной дисциплины.
- 4. Условия реализации программы учебной дисциплины.
- 5. Контроль и оценка результатов освоения учебной дисциплины «Информационные технологии в профессиональной деятельности».

### **1. ПАСПОРТ РАБОЧЕЙ ПРОГРАММЫ УЧЕБНОЙ ДИСЦИПЛИНЫ ОП.05 «Информационные технологии в профессиональной деятельности»**

#### **1Л. Область применения программы**

Рабочая программа общепрофессионального учебного цикла является частью программы подготовки квалифицированных рабочих, служащих (ППКРС) по профессии СПО 35.01.23 Хозяйка (ин) усадьбы в части освоения видов профессиональной деятельности по следующим компетенциям:

ПК 3.1. Составлять однодневный и перспективный заказ на продукты в соответствии с потребностями лиц, проживающих в сельской усадьбе.

ПК 4.1 Проводить учет объема готовой продукции, расходов сырья, материалов, топлива, энергии, потребляемых в сельскохозяйственном производстве сельской усадьбы. ПК 4.2 Проводить учет приобретенной продукции по отраслям.

ПК 4.3 Анализировать хозяйственно-финансовую деятельность сельской усадьбы.

#### **1.2 Место учебной дисциплины в структуре основной профессиональной образовательной программы.**

Дисциплина входит в общепрофессиональный учебный цикл дисциплин.

#### **1.3. Цели и задачи учебной дисциплины - требования к результатам освоения учебной дисциплины**

В результате освоения дисциплины обучающийся должен уметь:

- использовать информационные технологии в профессиональной деятельности.
- В результате освоения дисциплины обучающийся должен знать:
	- устройство персонального компьютера, его функции;
	- возможности использования информационных технологий для организации учета и контроля работ в сельской усадьбе;
	- прикладные программы для ведения учета.

#### **1.4. Рекомендуемое количество часов на освоение рабочей программы учебной дисциплины:**

- максимальной учебной нагрузки обучающегося 315 часов, в том числе:
- обязательной аудиторной учебной нагрузки обучающегося 216 часов;
- самостоятельной работы обучающегося 99 часов.

### 2. РЕЗУЛЬТАТЫ ОСВОЕНИЯ ОБЩЕПРОФЕССИОНАЛЬНОЙ ДИСЦИПЛИНЫ

Результатом освоения общепрофессиональной дисциплины является овладение профессиональными (ПК) и общими (ОК) компетенциями:

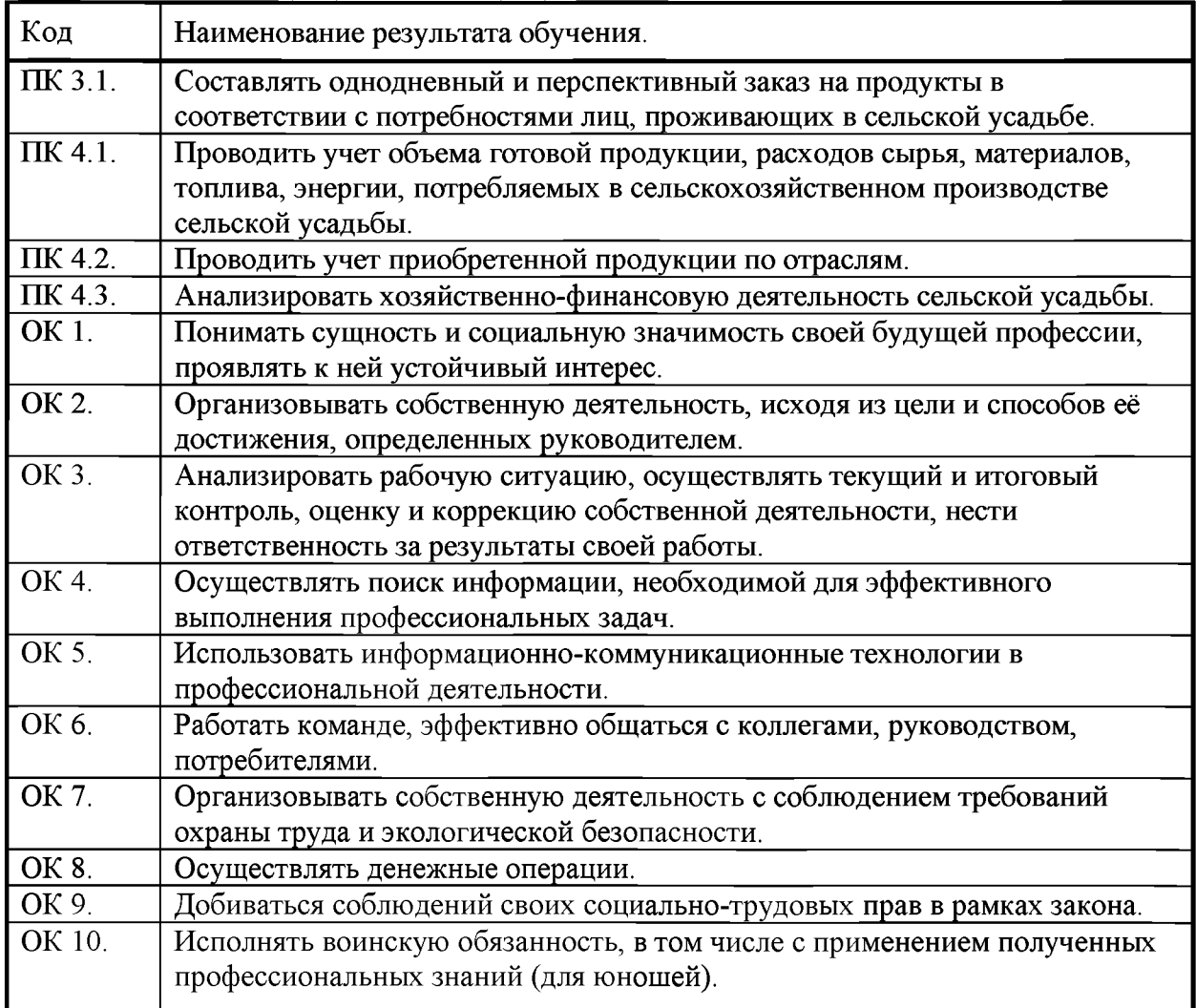

### 3. СТРУКТУРА И СОДЕРЖАНИЕ УЧЕБНОЙ ДИСЦИПЛИНЫ

#### ЗЛ. Объем учебной дисциплины и виды учебной работы

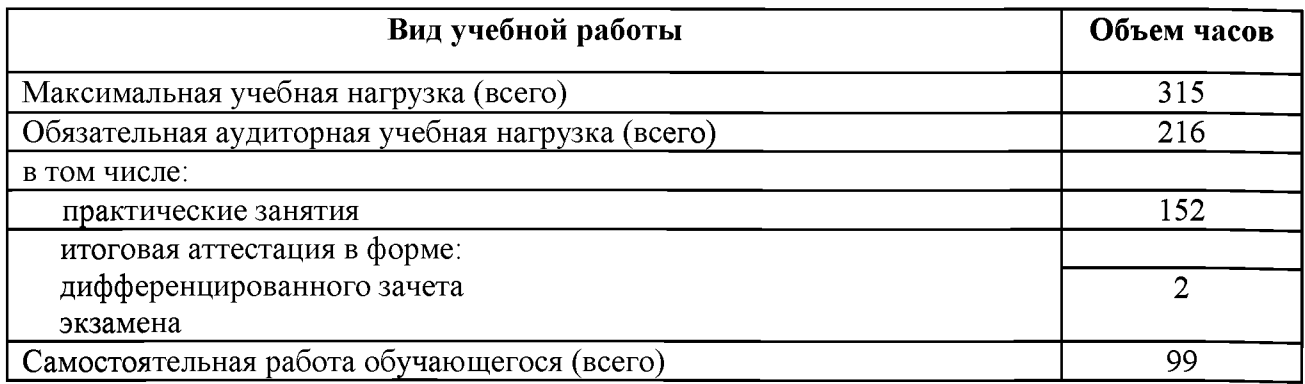

# **2.2. Тематический план и содержание учебной дисциплины «Информационные технологии в профессиональной деятельности»**

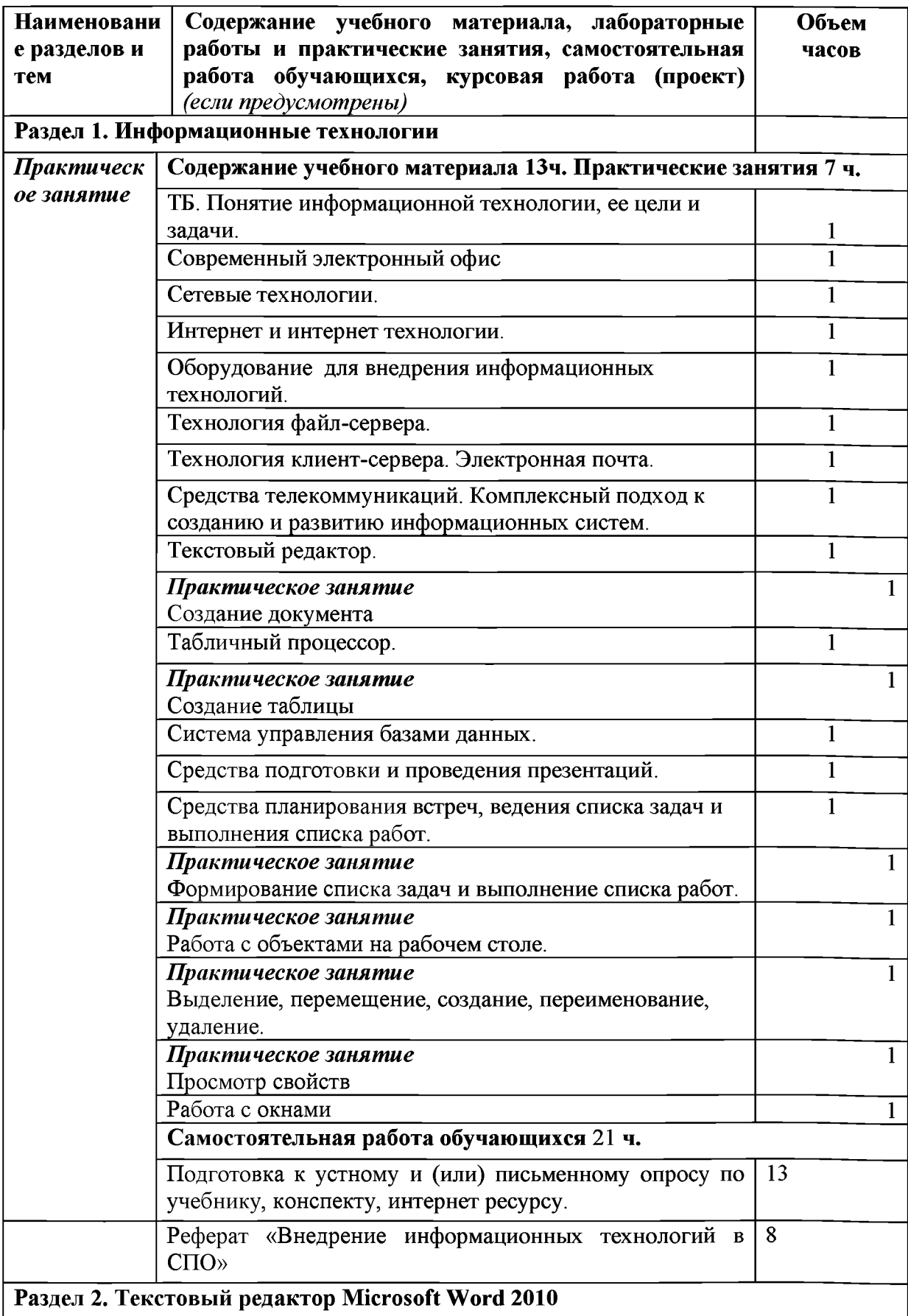

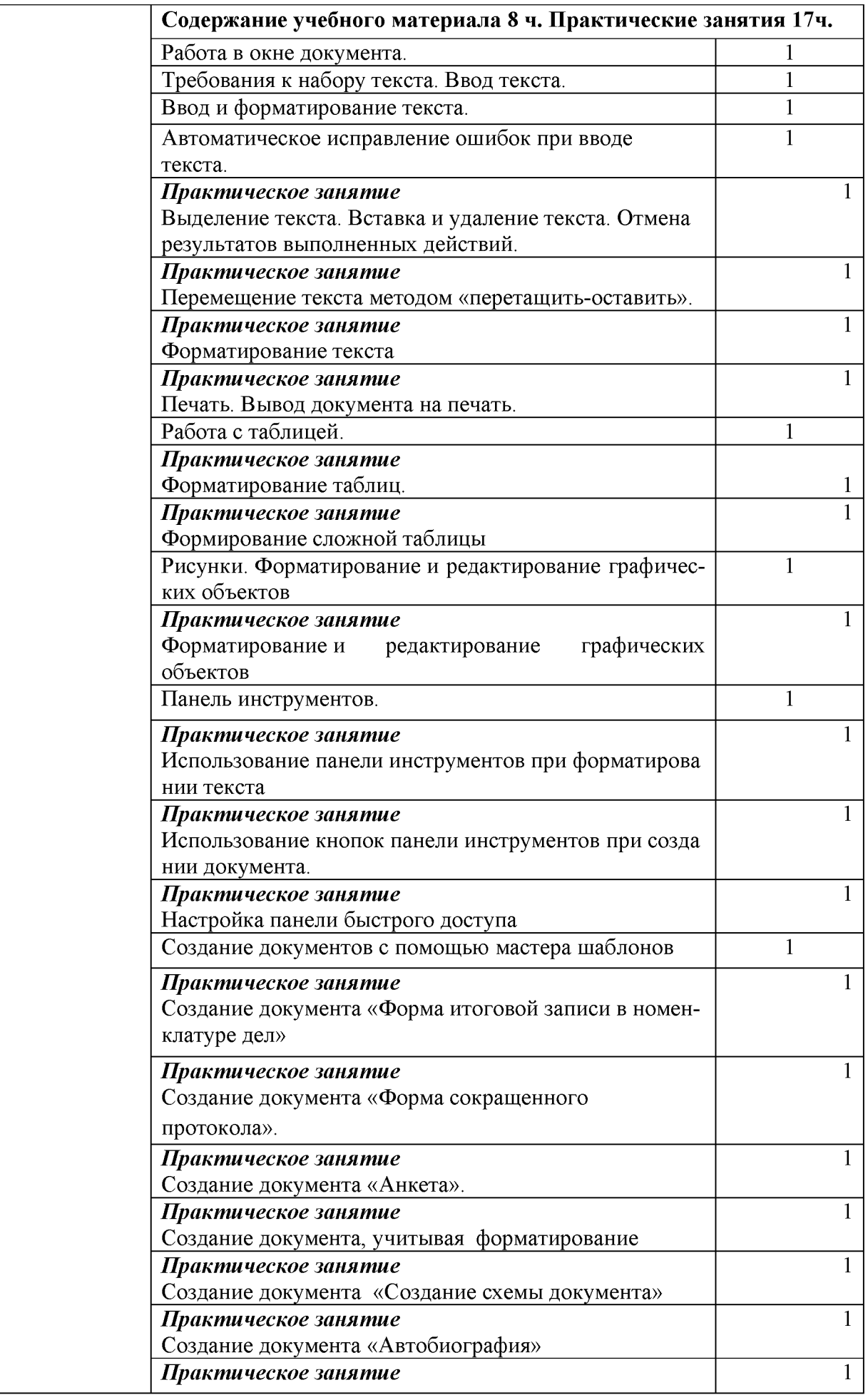

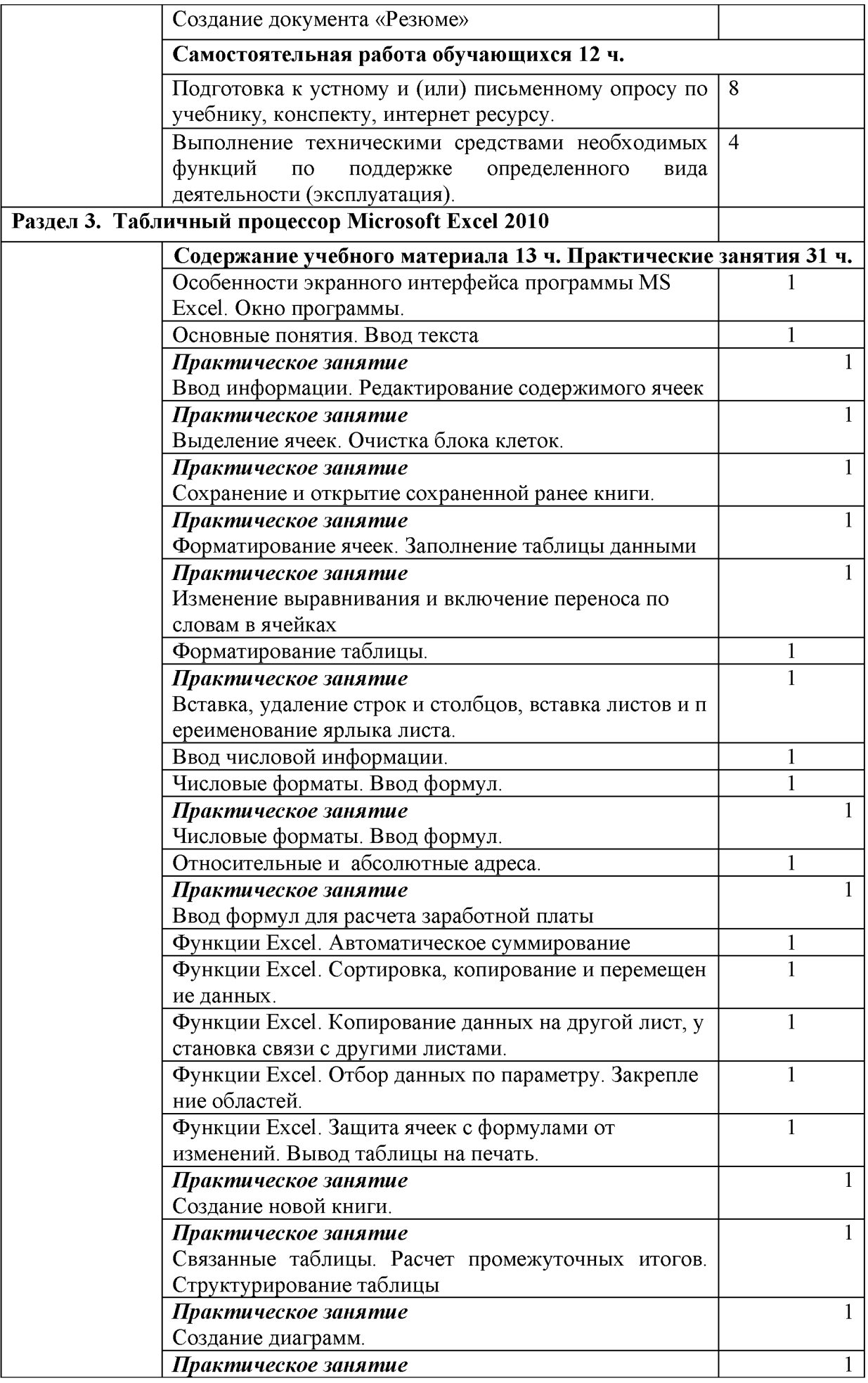

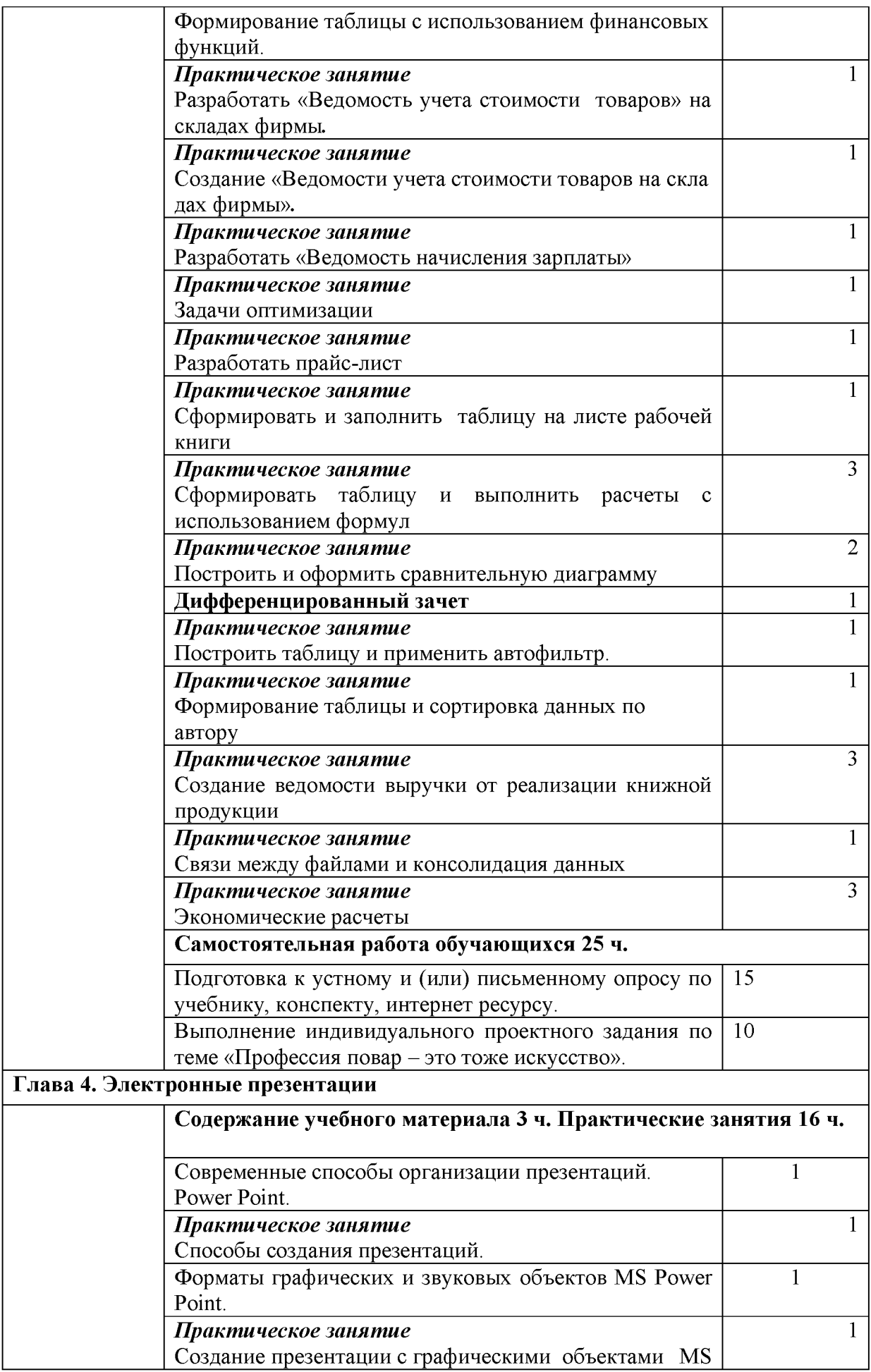

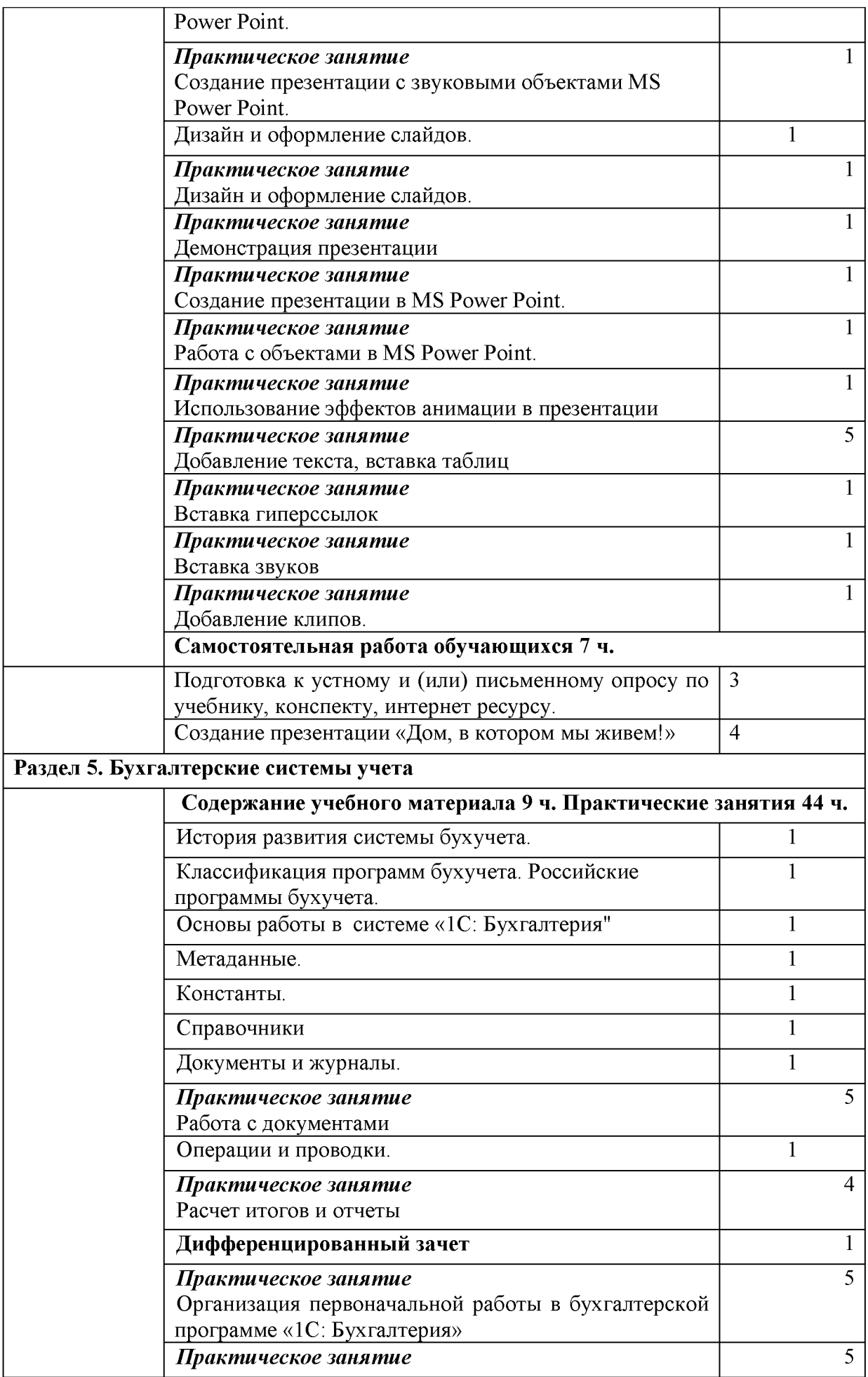

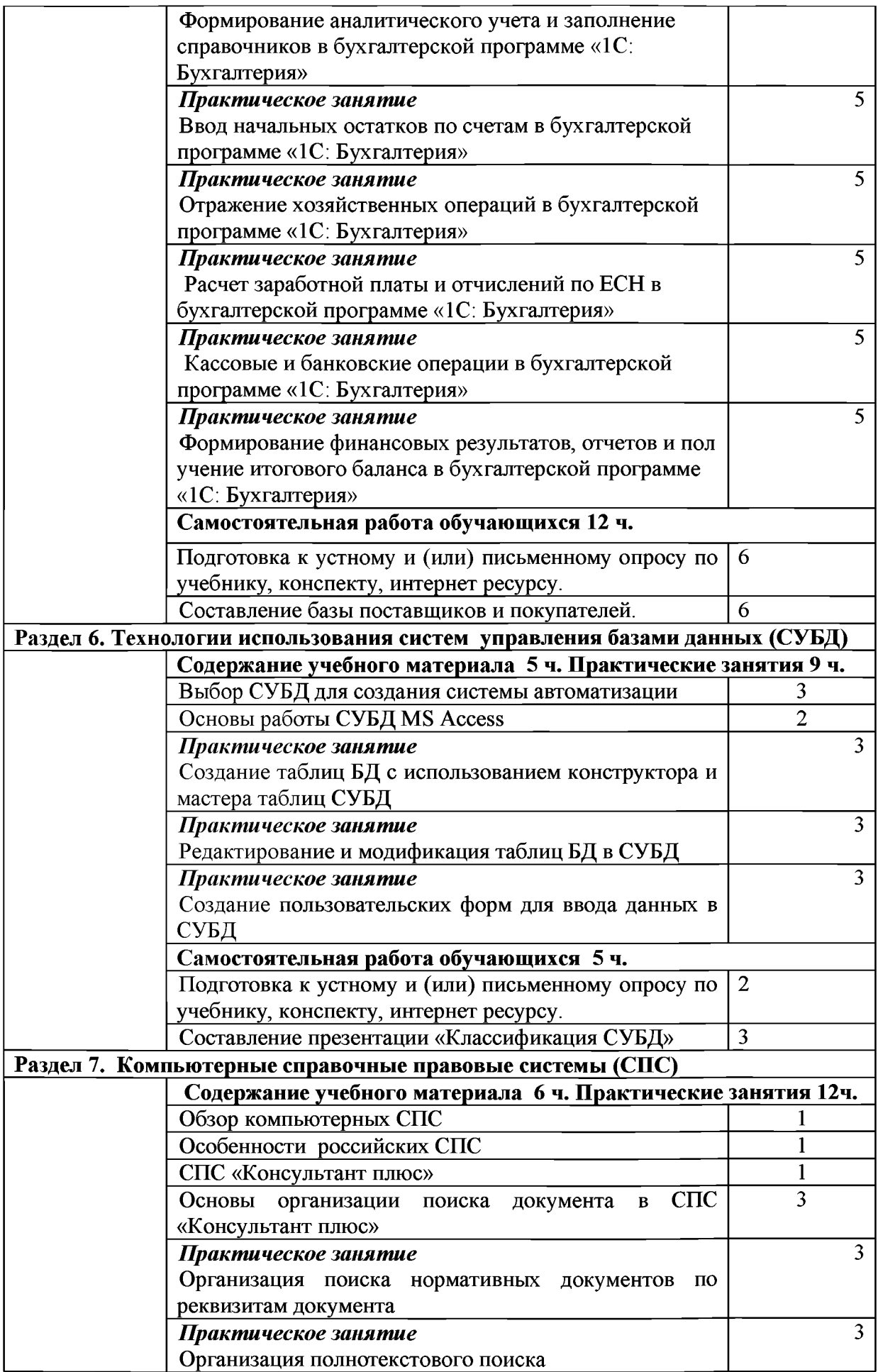

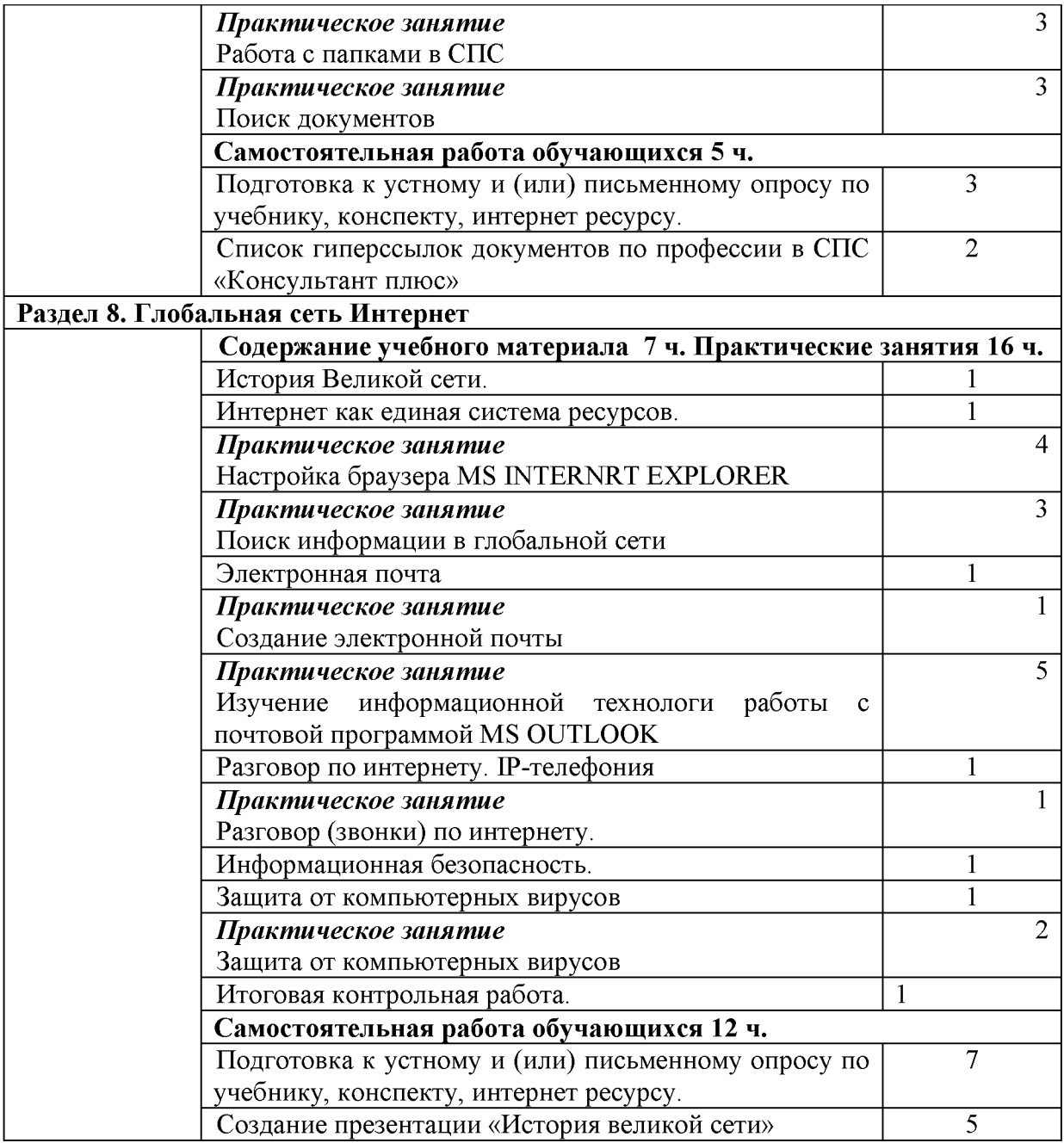

# **3. УСЛОВИЯ РЕАЛИЗАЦИИ ПРОГРАММЫ УЧЕБНОЙ ДИСЦИПЛИНЫ**

# **ЗЛЛребования к минимальному материально-техническому обеспечению**

**Реализация учебной дисциплины требует наличия учебного кабинета информационных технологий в профессиональной деятельности. Оборудование учебного кабинета:**

- **посадочные места по количеству обучающихся;**
- **рабочее место преподавателя;**
- **комплект учебно-наглядных пособий по информационнокоммуникационным технологиям в профессиональной деятельности; Технические средства обучения:**
- **компьютеры с лицензионным программным обеспечением по количеству обучающихся;**
- **сервер;**
- **принтер;**
- **сканер;**
- **мультимедийный проектор;**
- **локальная сеть;**
- **сеть Интернет.**

### **Программное обеспечение дисциплины**

- **1. Операционная система Windows ХР, приложения**
- **2. Инструментальные средства разработки программных средств учебного назначения, в том числе реализующие возможности Интернет и мультимедиа технологий**
- **3. Лицензионные офисные программы Microsoft: Word, Excel, PowerPoint, Publisher, Access**
- **4. Графические программы**
- **5. Программное обеспечение в профессиональной деятельности;**
- **6. Программные средства автоматизации создания учебно-методических пособий, тестовые оболочки, пособия для самостоятельной работы.**

### **3.2. Информационное обеспечение обучения**

- **1. Е.В. Михеева «Информационные технологии в профессиональной деятел ьности: учеб. Пособие для студ. учреждений сред. проф. образования - 14-е изд., стер. - М.: Издательский центр Академия, 2016. - 384 с.**
- **2. Е. В. Михеева «Практикум по информационным технологиям в профессио нальной деятельности»: учеб, пособие для студ. учреждений сред. проф. образования - 14-е изд., стер. - М.: Издательский центр Академия, 2014. - 256 с.**
- **3. Е.В. Филимонова «Информатика и Информационные технологии в профе ссиональной деятельности» - учебник - Москва: ЮСТИЦИЯ, 2019. — 214 с.**
- **4. Федеральный государственный образовательный стандарт среднего профессионального образования по профессии 112201.01 Хозяйка(ин) усадьбы (утв. приказом Министерства образования и науки РФ от 2 августа 2013 г. N 717) (Докипедия: Приказ Министерства образования и науки РФ от 2 августа 2013 г. N 717 "Об утверждении федерального государственного образовательного стандарта среднего профессионально го образования по профессии 112201.01 «Хозяйка(ин) усадьбы»)**
- **5. Доктрина Информационной безопасности в Российской Федерации, утвер жденная Президентом РФ В.В. Путиным 9.09.2000г.**
- **6. Федеральный закон от 27.07.2006г. №149-ФЗ «Об информации, информационных технологиях и защите информации»**

### **4. КОНТРОЛЬ И ОЦЕНКА РЕЗУЛЬТАТОВ ОСВОЕНИЯ УЧЕБНОЙ** «ИНФОРМАЦИОННЫЕ ТЕХНОЛОГИИ В **ПРОФЕССИОНАЛЬНОЙ ДЕЯТЕЛЬНОСТИ».**

**Контроль и оценка результатов освоения дисциплины осуществляет ся преподавателем в процессе проведения практических занятий, тестирован ия, а также выполнения обучающимися индивидуальных заданий, проектов, исследований.**

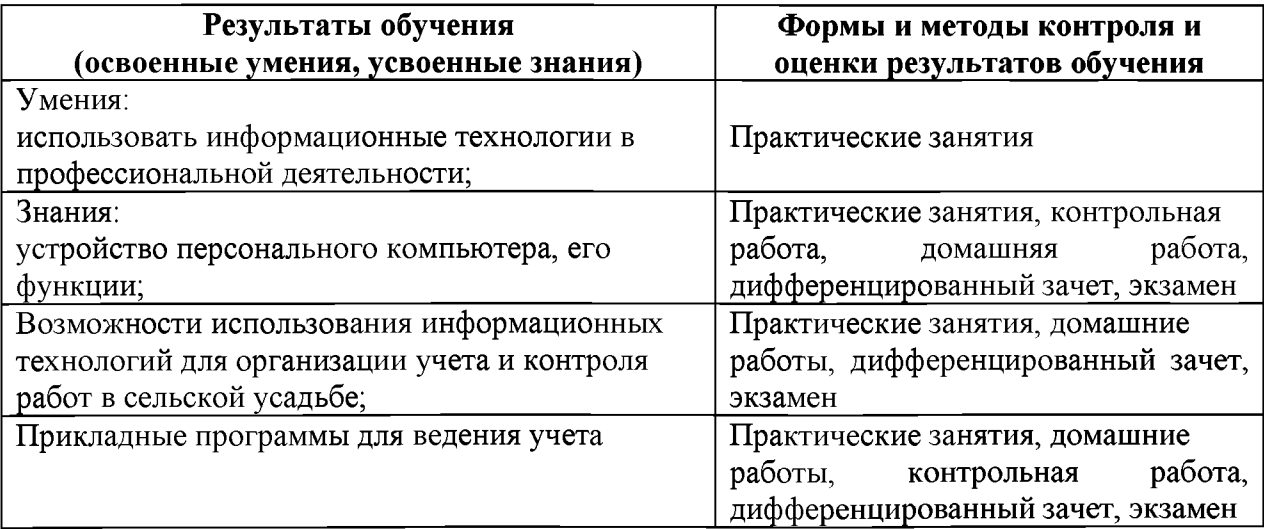